## **STEALTH**

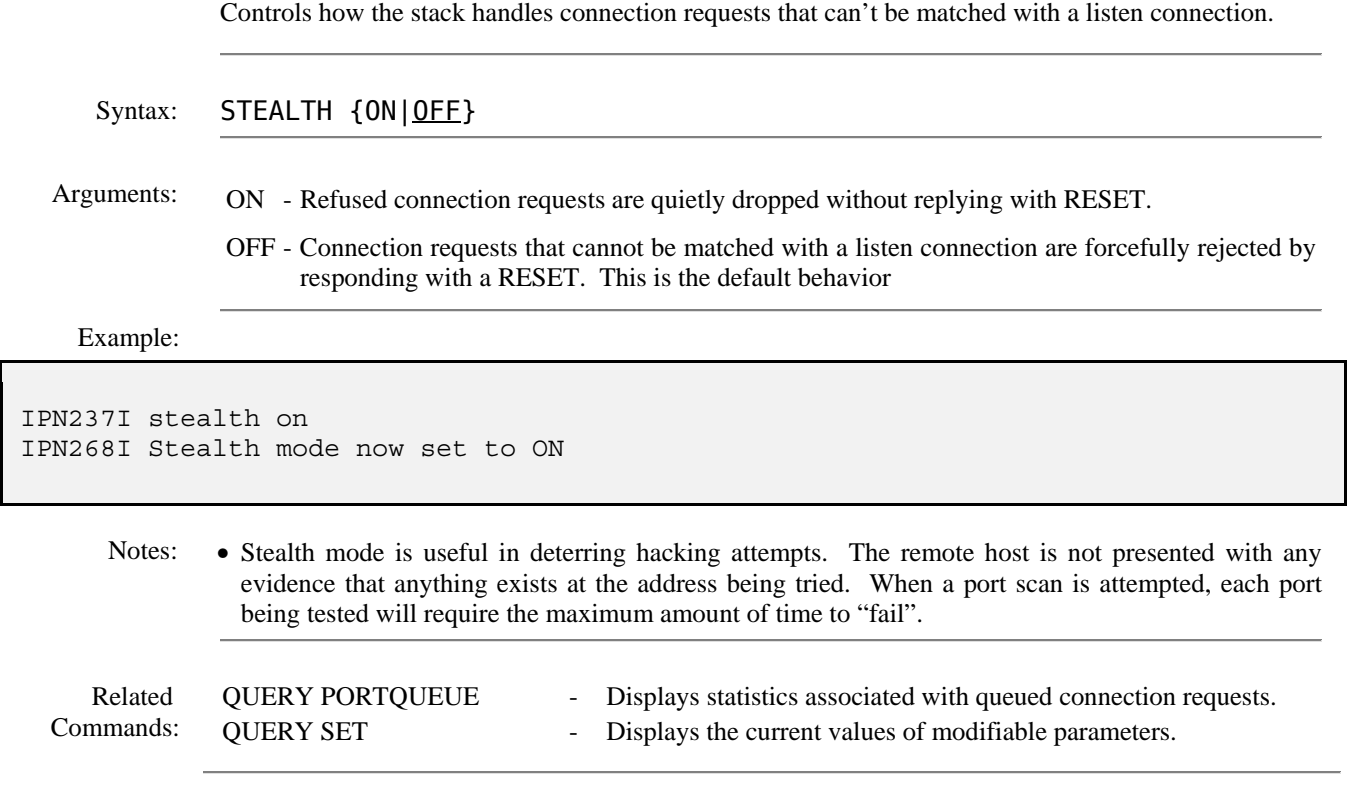